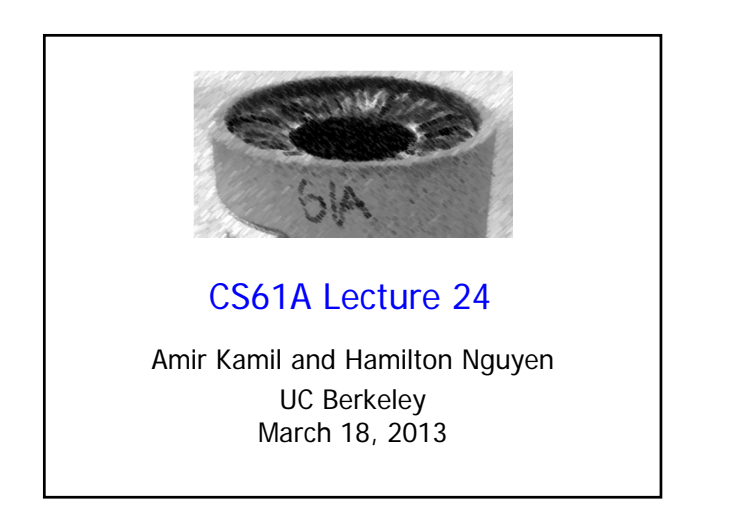

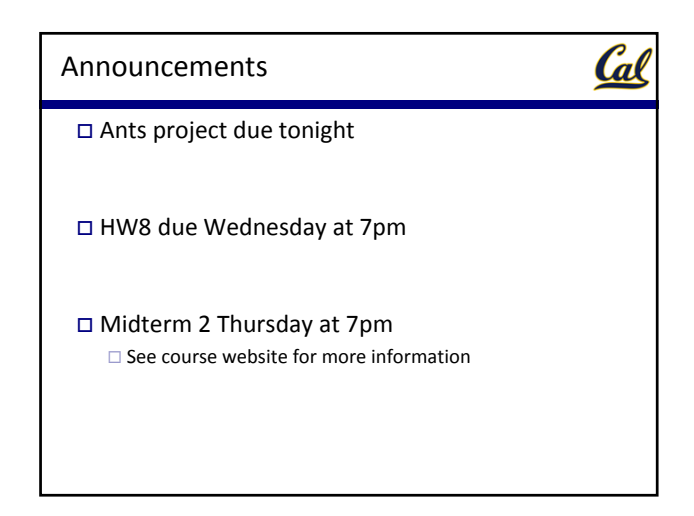

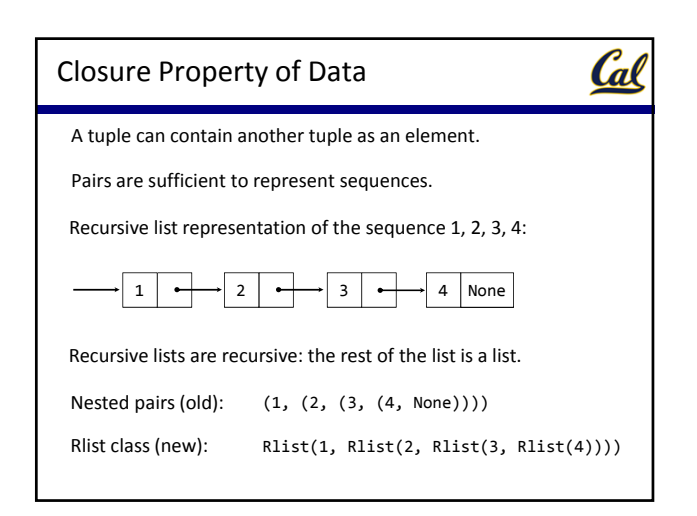

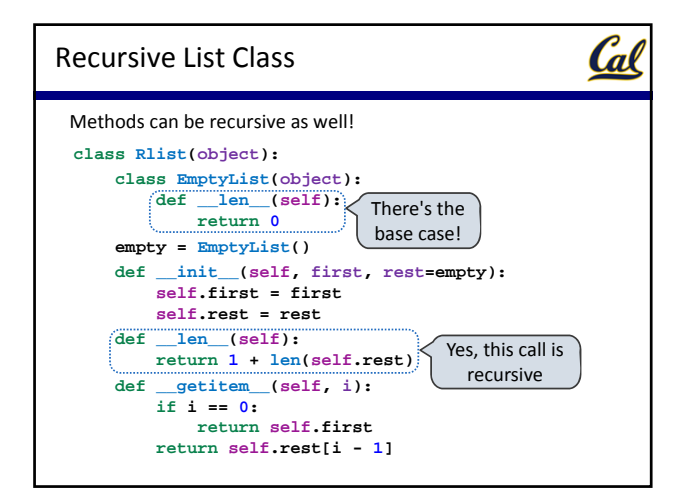

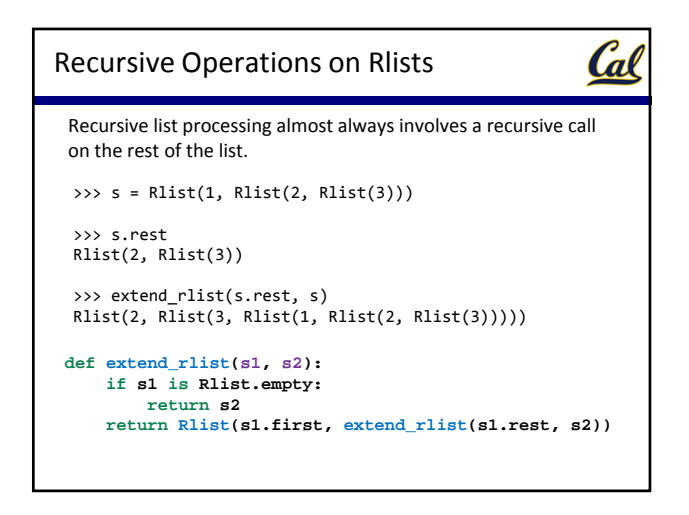

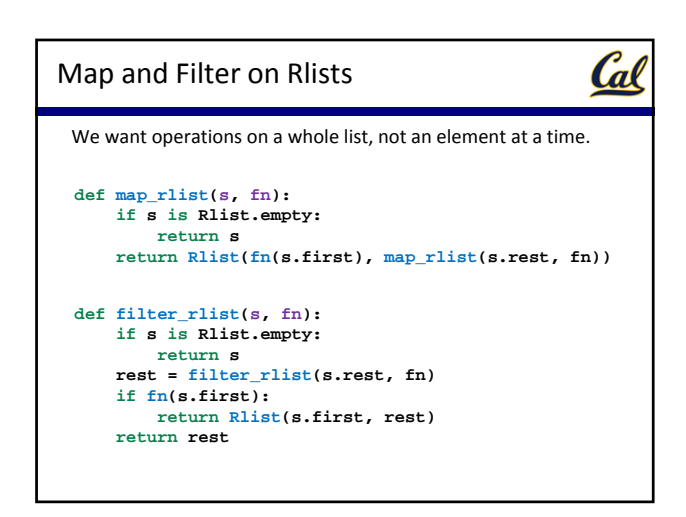

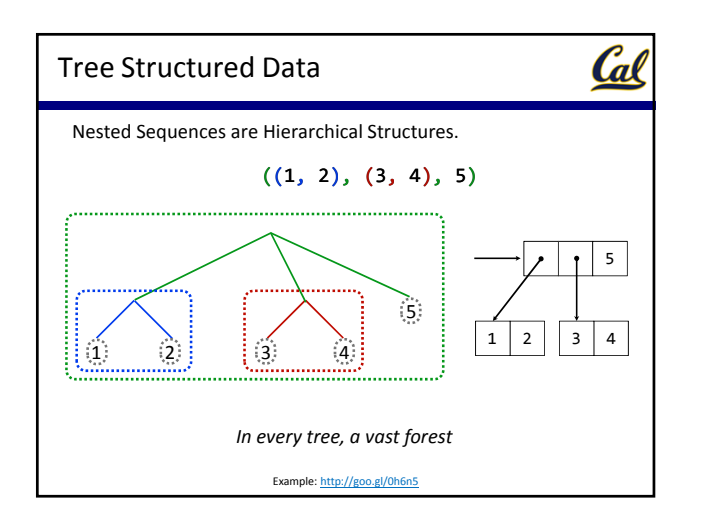

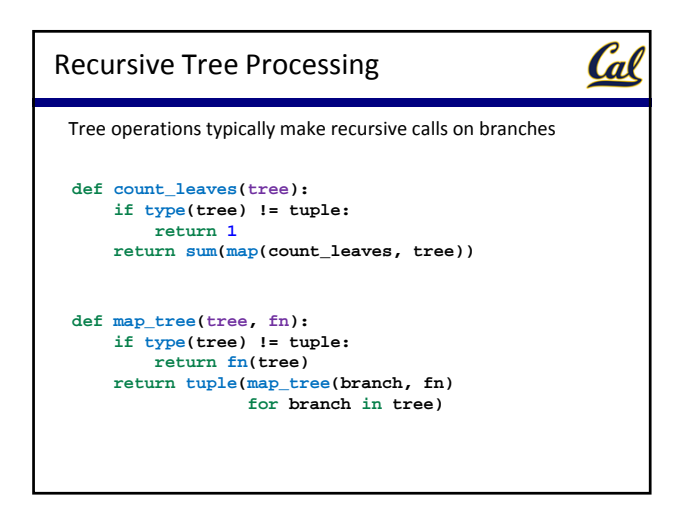

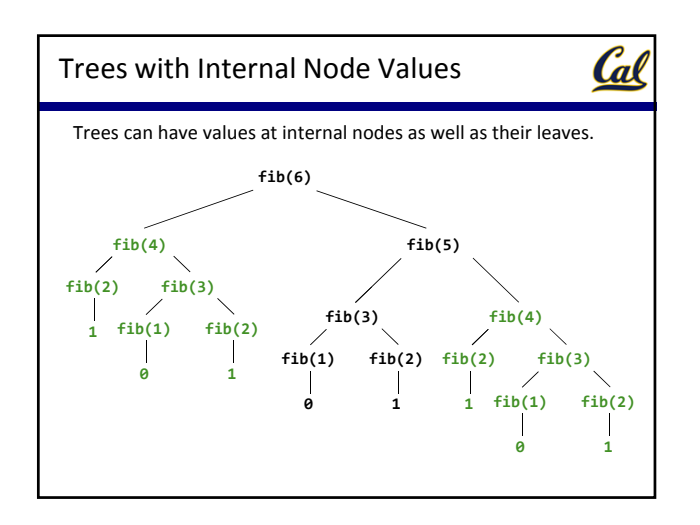

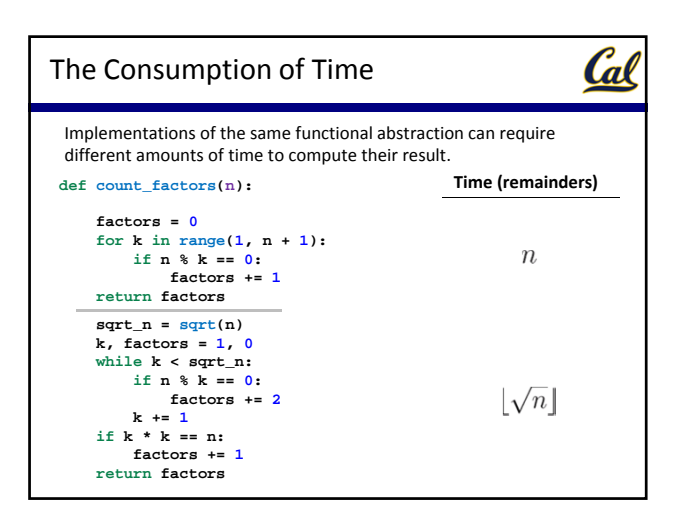

## Order of Growth

Cal

A method for bounding the resources used by a function as the "size" of a problem increases

*n*: size of the problem

*R(n)*: Measurement of some resource used (time or space)

 $R(n) = \Theta(f(n))$ 

means that there are positive constants *k1* and *k2* such that

$$
k_1 \cdot f(n) \le R(n) \le k_2 \cdot f(n)
$$

for sufficiently large values of *n*.

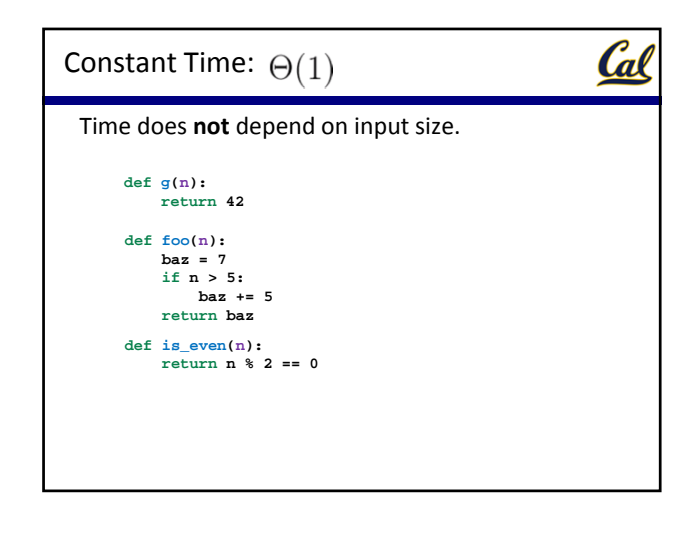

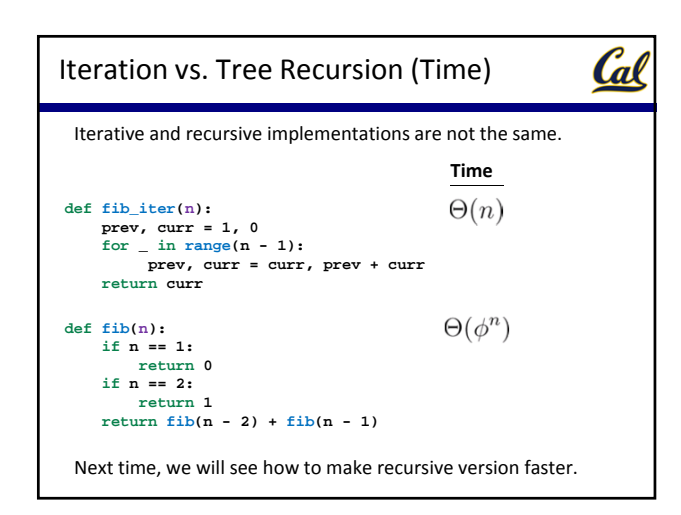

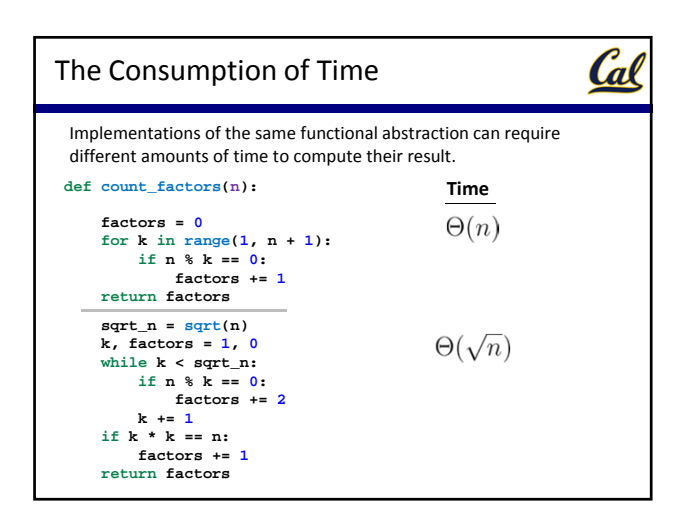

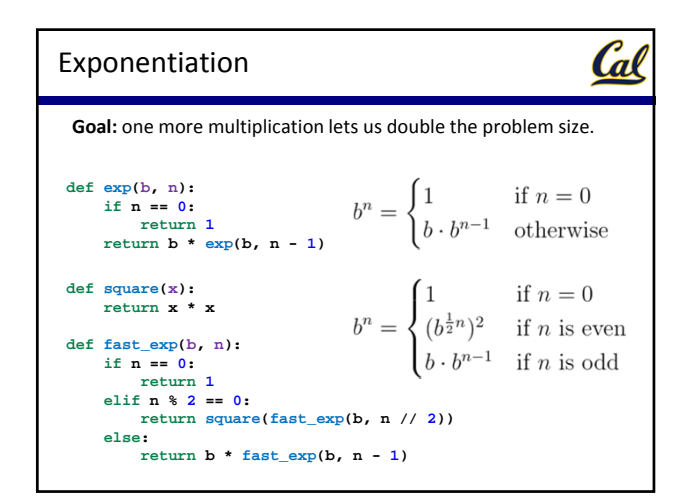

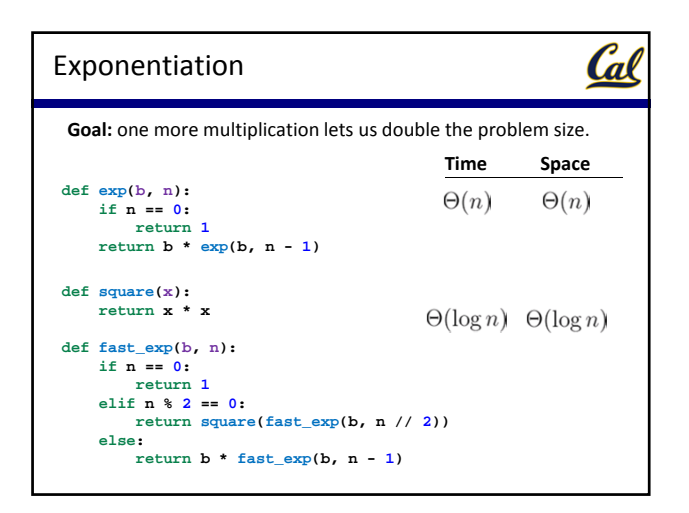

## Cal The Consumption of Space Which environment frames do we need to keep during evaluation?

Each step of evaluation has a set of **active** environments.

Values and frames in active environments consume memory.

Memory used for other values and frames can be reclaimed.

## **Active environments:**

- Environments for any statements currently being executed
- Parent environments of functions named in active environments

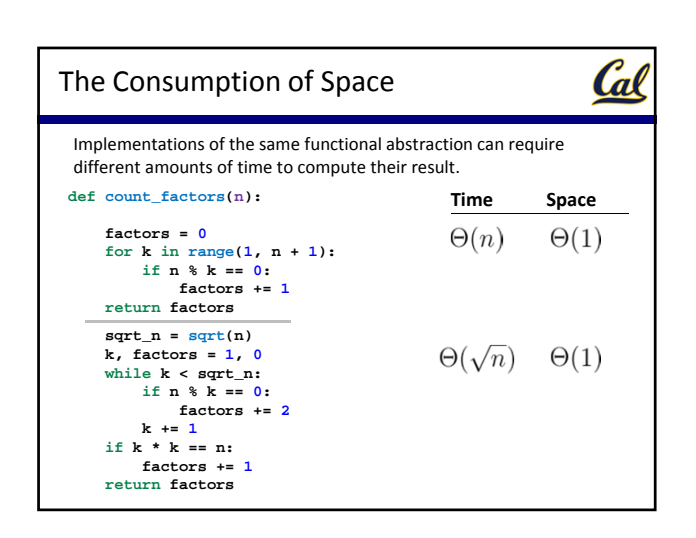

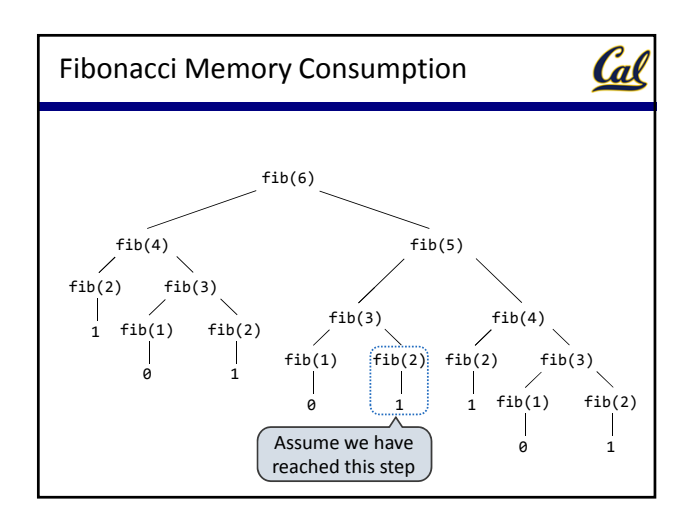

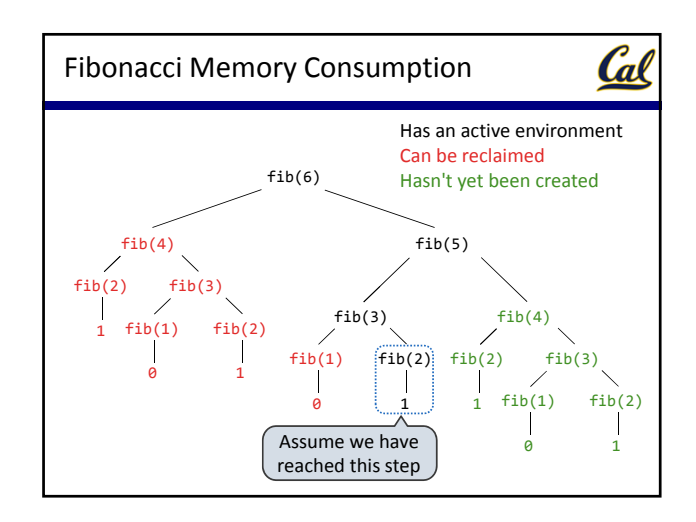

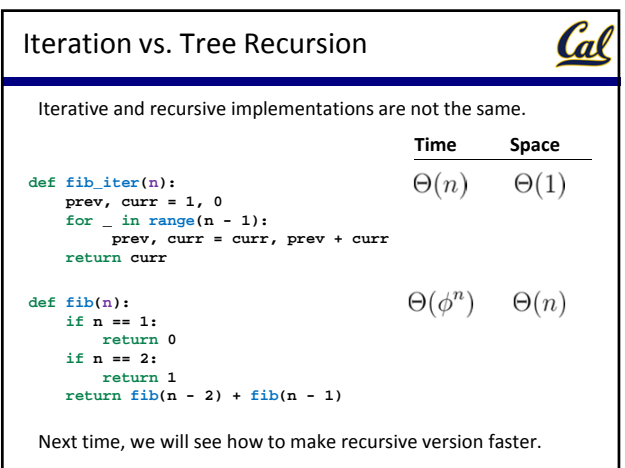

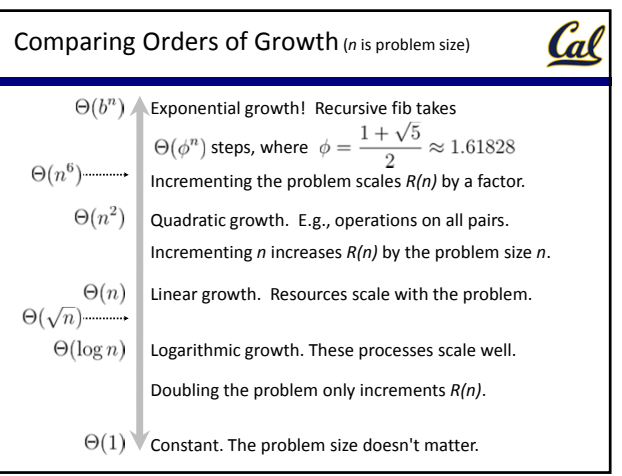